# Soluzione Draft - Progettazione di un data warehouse – Ditta Elettrodomestici

**Schema concettuale**

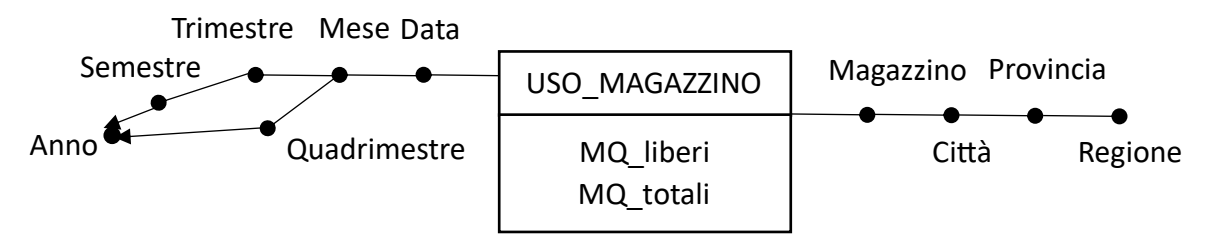

**Nota 1.** La percentuale può essere calcolata nelle query

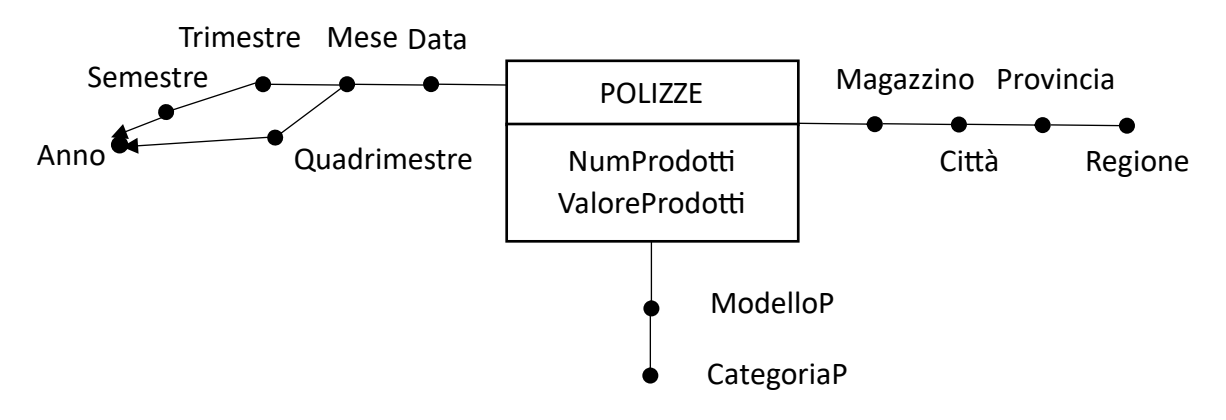

**Nota 1.** Per calcolare la media giornaliera memorizzo le informazioni a livello di data (singola) ➔ posso calcolare la media giornaliera per diverse finestre temporali

**Nota 2**. Due dimensioni sono condivise (tempo e magazzino)

➔ Nello schema logico sono rappresentate con singole tabelle condivise

## **Modello logico relazionale**

MAGAZZINO(**CodM**, Magazzino, città, provincia, regioni) TEMPO(**CodT**, data, mese, trimestre, quadrimestre, semestre, anno) MODELLO(**CodMO**, ModelloP, CategoriaP)

USO\_Magazzino(**CodM**, **CodT**, mqliberi, mqtotali) Polizze(**CodT, CodM, CodMod**, NumeroProdotti, ValoreProdotti)

## **Query**

**a)** Relativamente al primo trimestre dell'anno 2013, considerando solo i magazzini della città di Torino, trovare per ogni coppia (magazzino,data) il valore complessivo di prodotti presenti in tale data nel magazzino e il valore complessivo medio giornaliero di prodotti presenti nel magazzino nel corso della settimana precedente la data in esame (data in esame inclusa).

SELECT Magazzino, Data, SUM(ValoreProdotti) AVG(SUM(ValoriProdotti)) OVER ( PARTITION BY Magazzino ORDER BY Data RANGE BETWEEN INTERVAL '6' DAYS PRECEDING AND CURRENT ROW FROM Magazzino M, Tempo T, Polizze P WHERE M.CodM = P.CodM AND T.CodT =P.CodT AND Trimestre = '01-2013' AND Citta'='Torino' GROUP BY Magazzino, Data

**b)** Relativamente all'anno 2004, trovare per ogni coppia(città,data) la percentuale di superficie libera giornaliera nella città. Associare ad ogni coppia un attributo di rank legato alla percentuale di superficie libera giornaliera nella città (1 per la coppia con la più bassa percentuale di superficie libera giornaliera).

SELECT Citta', Data,100\*SUM(MQ\_liberi)/SUM(MQ\_totali), RANK() OVER ( ORDER BY SUM(MQ\_liberi)/SUM(MQ\_totali) ) FROM Magazzino M, Tempo T, Uso\_Magazzino U WHERE <Join> and Anno=2004 GROU BY Citta', Data

**d)** Relativamente all'anno 2013, trovare per ogni coppia (magazzino,mese) il valore complessivo medio giornaliero di prodotti presenti.

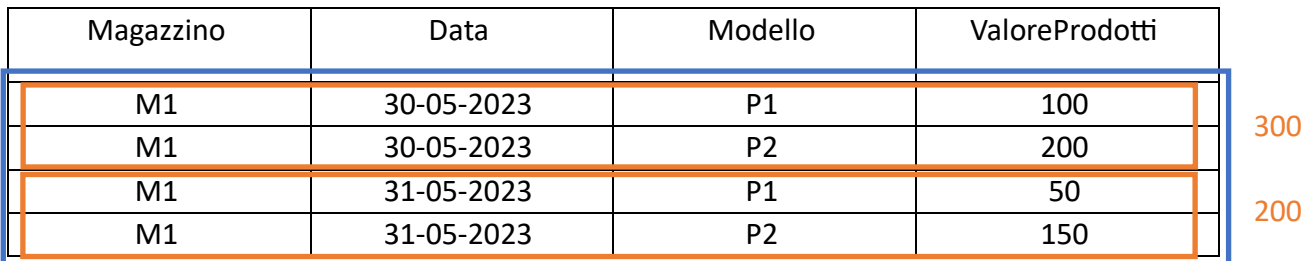

Magazzino M1, Mese 05-2023

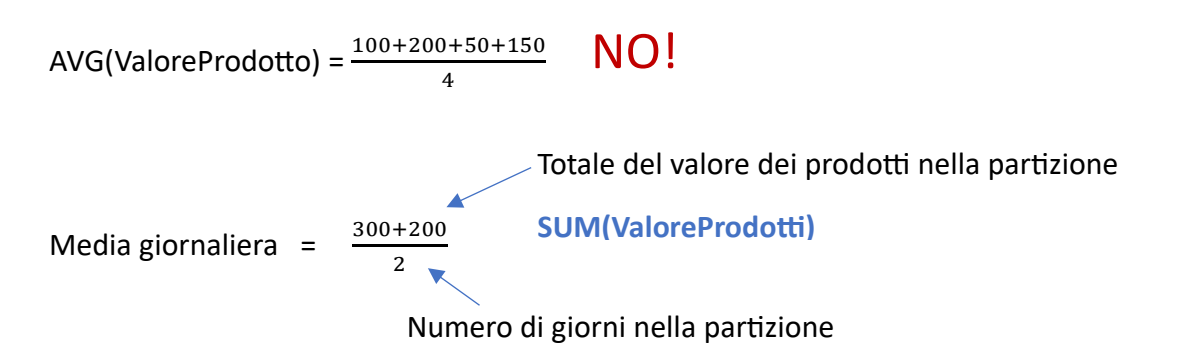

#### **COUNT(DISTINCT DATA)**

#### **Soluzione 1 (preferibile)**

SELECT Magazzino, Mese, SUM(ValoriProdotti)/COUNT(DISTINCT Data) FROM Magazzino M, Tempo T, Polizze P WHERE <join> AND Anno=2013 GROUP BY Magazzino, Mese

#### **Soluzione 2**

SELECT Magazzino, Mese, AVG(ValP) FROM (Select Magazzino, Data, Mese, SUM(ValoreProdotti) AS ValP FROM Magazzino M, Tempo T, Polizze P WHERE <join> AND Anno=2013 GROUP BY Magazzino, Data, Mese) GROUP BY Magazzino, Mese

#### **Soluzione 3**

SELECT DISTINCT Magazzino, Mese,

AVG(SUM(ValoreProdotto)) OVER (PARTITION BY Magazzino, Mese) FROM Magazzino M, Tempo T, Polizze P WHERE <join> AND Anno=2013 GROUP BY Magazzino, Data, Mese

### **Vista materializzata**

Definire la vista materializzata che potrebbe essere utilizzata per rispondere efficientemente a tutte le seguenti interrogazioni:

1) *Relativamente al primo semestre degli anni 2015 e 2016, considerando solo i magazzini nella regione Piemonte, trovare per ogni coppia (provincia del magazzino, mese) il valore complessivo di prodotti presenti e il relativo numero.*

Tabelle: Magazzino M, Tempo T, Polizze P GB: Provincia, Mese Selezione: Semestre [*'1-2015' or '1-2016'*], Regione [*Piemonte*] Misure: SUM(ValoreProdotti), SUM(NumProdotti)

SELECT Provincia, Mese, SUM(ValoriProdotti), SUM(NumProdotti) FROM Magazzino M, Tempo T, Polizze P WHERE <JOIN> AND Regione=Piemonte AND (Semestre= '1-2015' OR Semestre='1-2016' ) GROUP BY provincia, mese

2) *Relativamente all'anno 2013, trovare per ogni provincia del magazzino e semestre il valore medio mensile di prodotti.*

Tabelle: Magazzino M, Tempo T, Polizze P GB: Provincia, Semestre Selezione: Anno [*2013*] Misure: SUM(ValoreProdotto), COUNT(DISTINCT Mese)

SELECT Provincia, Semestre, SUM(ValoriProdotti)/COUNT(DISTINCT Mese) FROM Magazzino M, Tempo T, Polizze P WHERE <JOIN> AND Anno=2013 GROUP BY Provincia, Semestre

3) *Relativamente all'anno 2014, trovare per ogni regione del magazzino e trimestre il valore complessivo di prodotti presenti nella regione.*

Tabelle: Magazzino M, Tempo T, Polizze P GB: Regione, Trimestre Selezione: Anno [*2014*] Misure: SUM(ValoreProdotto)

SELECT Regione, Trimestre, SUM(ValoriProdotti) FROM Magazzino M, Tempo T, Polizze P WHERE <JOIN> AND Anno=2014 GROUP BY Regione, Trimestre

## **Granularita' della vista**

**Identificatore**: Provincia, Mese

## **Definizione della vista**

**- Query per vista** SELECT Provincia, Mese, Regione, Semestre, Anno, Trimestre, SUM(ValoreProdotti), SUM(NumProdotti) FROM Magazzino M, Tempo T, Polizze P WHERE <join> GROUP BY Provincia, Mese, Regione, Semestre, Anno, Trimestre